## **|i|n diese Gegend wäre ich ohne GC nie ...**

Beim Geocaching kommt man gelegentlich an Stellen oder in Gegenden, wo man sonst nie hingekommen wäre. So etwas Ähnliches soll auch hier passieren.

Der Startpunkt für unseren kleinen Ausflug liegt im Bereich "Wurzeln". – Aber was war das nochmal? Zum Auffrischen eine kleine Einführung und ein paar Beispiele aus der Schulzeit:

- Z. B. wird mit  $\sqrt{36}$  danach gefragt, welche Zahl man mit sich selbst multiplizieren muss, damit 36 heraus kommt. Klar: Das ist die 6; denn 6 \* 6 = 36. Auch – 6 ist eine Lösung dieser Aufgabe; denn – 6  $*$  (– 6) = 36
- Mit  $\sqrt[3]{64}$  wird danach gefragt, welche Zahl man 3fach mit sich selbst multiplizieren muss, damit 64 heraus kommt. Lösung: 4; den  $4 * 4 * 4 = 64$ . Die kleine Zahl vor dem Wurzelzeichen wird übrigens "Wurzelexponent" genannt. Der Wurzelexponent 2 wird nie hingeschrieben. Die Zahl unter dem Wurzelzeichen heißt "Radikand".

• Das Ganze funktioniert auch mit Brüchen: 
$$
\sqrt{\frac{1}{4}} = \frac{1}{2}oder - \frac{1}{2}
$$
 und  $\sqrt[3]{\frac{1}{27}} = \frac{1}{3}$ 

Zum Üben und "Aufwärmen"  $\textcircled{1}: \sqrt{144} =; \sqrt[3]{512} =; \sqrt[4]{81} =;$  $\frac{49}{100}$  =;  $\sqrt{0,04}$  =;  $\sqrt{2,56}$  =

Ist Euch dabei aufgefallen, dass bei Wurzeln mit einer geraden Zahl als Wurzelexponent immer auch eine negative Zahl als Lösung herauskommt?

Und hier die erste *Aufgabe für diesen Cache*: A = √3125

- - - - - - - - - - - - - - - - - - - - - - - - - - - - - - - - - -

Bei vielen Radikanden kann es auch zu Ergebnissen kommen, die sich nicht als ganze Zahlen oder Brüche darstellen lassen, z. B.  $\sqrt{2}$  = 1,414213... oder  $\sqrt{3}$  = 1,73205...

Ganze Zahlen und Brüche bilden zusammen die Menge der rationalen Zahlen Q.

Zahlen wie z. B. z. B.  $\sqrt{2}$ ,  $\sqrt{3}$  oder auch π und e gehören zu den irrationalen Zahlen. Sie liegen sozusagen noch zwischen den rationalen Zahlen.

Beides zusammen ergibt zusammen und mit den dazu gehörenden negativen Zahlen die Menge der reellen Zahlen  $\mathbb{R}$ .

Bis hierher sollte eigentlich alles noch bekannt sein. Vielleicht war es aber auch schon ein wenig "verschüttet"? ;-)

- - - - - - - - - - - - - - - - - - - - - - - - - - - - - - - - - -

Nun zur Frage: "Kann man auch Wurzeln aus negativen Zahlen ziehen?" Hier kommen jetzt bestimmt schon die ersten "Nein!"s. – Aber vielleicht geht es ja doch:

Was ist (-2)  $*$  (-2)  $*$  (-2)? Richtig: Es ist - 8 Dann ergibt  $\sqrt[3]{-8} = -2$ 

Wenn man etwas weiter darüber nachdenkt, wird man feststellen, dass man bei ungeraden Zahlen als Wurzelexponent immer auch Wurzeln aus negativen Zahlen ziehen kann.

Zum Üben und weiteren "Aufwärmen" ②:  $\sqrt[3]{-27}$  =;  $\sqrt[3]{-\frac{1}{8}}$ 8  $\sqrt[3]{-\frac{1}{8}} =; \quad \sqrt[3]{-0.001} =; \quad \sqrt[3]{-0.512} =$ 

A*ufgabe für diesen Cache*: B = −  $\sqrt[3]{-64}$  (die Vorzeichen beachten!)

Das Problem "Wurzeln aus negativen Zahlen" ist nun schon für die Hälfte aller Fälle gelöst. War das "Neuland" für Euch? Vielleicht ist es ja schon jetzt so eine Gegend, wo Ihr ohne Geocaching nie (wieder) hingekommen wärt. ☺

Nun aber ins nächste Abenteuer mit folgender Frage: "Kann man aus negativen Zahlen auch mit geradem Wurzelexponent Wurzeln ziehen?"; also z. B.  $\sqrt{-4}$ ,  $\sqrt{-36}$  oder im einfachsten Fall  $\sqrt{-1}$ ?

Spätestens hierzu haben die Lehrer in der Schule immer gesagt "Das geht gar nicht!" oder "Das darf man nicht!", und wir alle haben das brav übernommen und würden es (falls wir es nicht inzwischen vergessen haben) auch heute noch jedem so sagen. Tatsache ist: Es gibt zumindest im Bereich der reellen Zahlen  $\mathbb R$  keine Lösung für diese Aufgaben.

Echte Mathematiker geben sich aber mit sowas nie zufrieden. Der geniale "Sprung über die Mauer" vor ca. 400 Jahren war die Idee: "Wir tun so, als gäbe es eine Zahl 'i', für die gilt: i<sup>2</sup> = i \* i = - 1". Für so eine kaum vorstellbare, imaginäre Zahl würde dann umgekehrt tatsächlich gelten:  $\sqrt{-1} = i$ ; und auch  $\sqrt{-1} = -i$ .

Das Überaschende daran ist, dass man mit diesem i "ganz normal" rechnen kann: 2i + 3i = 5i;  $20i - 5i = 15i$ ;  $3i * 4i = 3 * 4 * i * i = -12$ ;  $i^3 = -i$ ;  $i^4 = 1$ ;  $i/i = 1$ ;  $i - i = 0$ ;  $0 * i = 0$ Zum weiteren "Eingewöhnen"  $\circled{3}$ : 4i \* 8 =; (3i)<sup>2</sup> =; 39i<sup>2</sup> / 13i =; 12i / 4i =; 5i \* 3i – 10i \* 3i = *Aufgabe für diesen Cache*: C = (25i – 35i) \* i

```
- - - - - - - - - - - - - - - - - - - - - - - - - - - - - - - - - -
```
Beim Rechnen mit imaginären Zahlen können auch Kombinationen aus reellen und imaginären Zahlen entstehen:  $5i - 3i * 4i = 5i + 12 = 12 + 5i$  ("Punkt- vor Strichrechnung"). Mit diesen Kombinationen aus "Realteil" und "Imaginärteil" kann man wie gewohnt weiter rechnen:  $(10 + 5i) - (14 - 4i) = -4 + 9i;$   $(10 + 5i) / 5 = 2 + i;$  $(10 + 5i) * (14 - 4i) = 140 - 40i + 70i + 20 = 160 + 30i$  (immer daran denken: i \* i = -1)

Reelle und imaginäre Zahlen bilden zusammen die Menge der komplexen Zahlen  $\mathbb{C}$ .

Komplexe Zahlen lassen sich auch quadrieren (und dabei werden die binomischen Formeln wieder mal gebraucht):  $(10 + 3i)^2 = 100 + 60i - 9 = 91 + 60i$ ;  $(10 - 3i)^2 = 100 - 60i - 9 = 91 - 60i$ ;  $(10 + 3i) * (10 - 3i) = 100 + 9 = 109$ 

Und noch ein Highlight: Quadratische Gleichungen, von denen es in der Schule immer hieß: "Die haben keine Lösung!", lassen sich in C einfach lösen (egal ob mit "p-q-Formel", mit quadratischer Ergänzung oder wie auch immer).

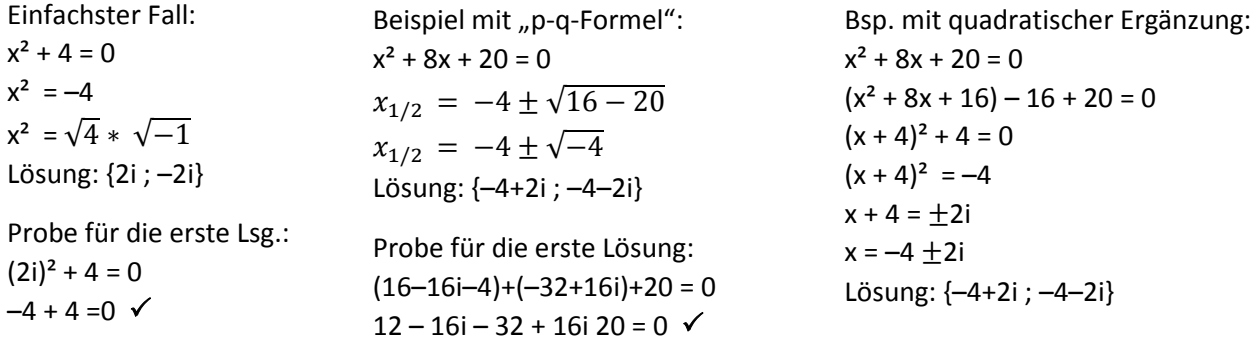

- - - - - - - - - - - - - - - - - - - - - - - - - - - - - - - - - -

Jetzt sind wir mitten im vorher unbekannten "Land der komplexen Zahlen" angekommen. ©

Es ist aber alles noch wenig vorstellbar, also imaginär. Wie könnte man sich eine Vorstellung oder ein begreifbares Modell der Komplexen Zahlen machen? Dazu hatten A.-L. Cauchy und C. F. Gauß vor ca. 200 Jahren eine Idee:

Wir kennen aus der Schule den Zahlenstrahl. Er entspricht dem Realteil. Dazu zeichnen wir im Nullpunkt senkrecht einen zweiten Strahl für den Imaginärteil. Dadurch wird aus dem Zahlenstrahl eine

Zahlenebene. Komplexe Zahlen können in ihr als Pfeile ("Vektoren") mit passender Länge in Realteil-Richtung und Imaginärteil-Richtung eingetragen werden.

An den Koordinatenachsen sind Realteil und Imaginärteil angetragen. Zusätzlich sehen wir hier, dass man zu diesen Pfeilen auch die Länge r und ihre Richtung φ (Phi) angeben und berechnen könnte.

Die Länge wird "Betrag" genannt und mit senkrechten Strichen | | gekennzeichnet. Der Betrag ist immer positiv.

Berechnung:  $|a + ib| = \sqrt{a^2 + b^2}$  (Satz des Pythagoras)

Der Winkel, "Argument" genannt, wird mit dem Tangens berechnet:  $\varphi = \tan^{-1} \frac{b}{a}$ 

*Achtung:* Ganz anders als bei Geo-Koordinaten ist in der Mathematik rechts 0°, und der Winkel nimmt gegen den Urzeigersinn zu.

Von Betrag und Richtung kommt man mit Kosinus und Sinus wieder zu Realteil und Imaginärteil:  $r^*cos(\varphi) + i^*r^*sin(\varphi)$ 

"Eine ganz neue Welt von Zahlen und Möglichkeiten ist eröffnet!"

Übungsaufgaben  $\Phi$ :

- Berechne von 3 + 4i Betrag und Argument und daraus wieder Real- und Imaginärteil

- ebenso von 5 + 12i

- jetzt beide komplexen Zahlen multiplizieren: (3 + 4i) \* (5 + 12i)

- Welchen Realteil, Imaginärteil, Betrag und Argument ergibt das?

- Vergleiche Betrag und Argument der einzelnen komplexen Zahlen mit ihrem Produkt:

- Was ist geschehen?

*Aufgabe für diesen Cache*: D = |20 + 21i| E= Argument von 20 + 21i (in Grad und abgerundet)

- - - - - - - - - - - - - - - - - - - - - - - - - - - - - - - - - -

Komplexe Zahlen und das Rechnen mit ihnen werden hier (mit Java-Applets) visualisiert:

- www.geogebra.org/de/upload/files/Vorkurs\_Mathematik\_M\_Ph/Komplexe\_Zahlen.html
- www.c-wollmann.de/applets/KomplexeZahlen.html oder

- www.walter-fendt.de/m14d/komplz.htm

Man kann dort die Zeigerdarstellung zu zwei komplexen Zahlen verändern (Zeiger an ihrer Spitze bewegen) und Grundrechenarten mit ihnen sichtbar machen:

- Bei der Addition werden die zwei Pfeile aneinandergehängt.
- Bei der Subtraktion wird der zweite Pfeil erst umgedreht und dann angehängt.
- Bei der Multiplikation werden die Winkel der beiden Pfeile addiert und ihre Längen multipliziert.
- Bei der Division werden die Winkel der beiden Pfeile subtrahiert und ihre Längen dividiert.

Übungsaufgaben : Was passiert mit Betrag und Argument, wenn komplexen Zahlen potenziert werden? Überprüfe es mal mit  $(3 + 4i)^2$  und mit  $(3 + 4i)^3$ !

*Aufgabe für diesen Cache*: F = |(7 + 24i)²|

- - - - - - - - - - - - - - - - - - - - - - - - - - - - - - - - - -

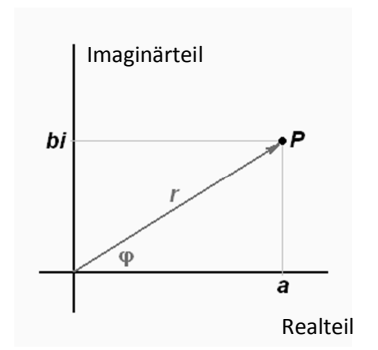

Was jetzt noch fehlt, sind Informationen und ein paar Beispiele zu den Themen "Dividieren von komplexen Zahlen" und "Wurzeln aus komplexen Zahlen". – Aber das kann ja beim nächsten Cache dran kommen. …

- - - - - - - - - - - - - - - - - - - - - - - - - - - - - - - - - -

## **Wozu nützt diese Art Mathematik**

Ist das Ganze nur eine "Spielwiese für Mathematiker" bzw. "Lego mit anderen Mitteln", oder kann man es zu etwas Sinnvollem benutzen?

Die komplexen Zahlen waren nach Ihrer Erfindung sicherlich lange nur für Mathematiker interessant, aber irgendwann haben Physiker, die sich mit Schwingungen beschäftigten, bzw. Elektrotechniker, die Wechselstromschaltungen mit Widerständen, Kondensatoren und Spulen berechnen müssen, entdeckt, dass sich mit dieser Art Mathematik viele Aufgaben plötzlich sehr leicht berechnen lassen. Es wird dann z. B. ganz schnell klar, wodurch der "Kosinus Phi" zwischen Strom und Spannung entsteht, bzw. er lässt sich schnell am Winkel im Zeigerdiagramm sichtbar machen.

Anmerkung: Um das "i" der imaginären Zahlen nicht mit dem "i" des Stroms zu verwechseln, benutzen Elektrotechniker seit ca. 100 Jahren ein "j" für imaginäre Zahlen.

- - - - - - - - - - - - - - - - - - - - - - - - - - - - - - - - - -

## **Weitere Denkanstöße für interessierte Leser**

A Der "etwas spröde" Term + r\*cos(φ) + i\*r\*sin(φ) lässt sich auch als  $re^{i\varphi}$ darstellen (Eulersche Formel); mit r als Betrag und  $\varphi$  als Winkel (im Bogenmaß) der komplexen Zahl. In dieser Form lassen sich komplexe Zahlen sehr leicht multiplizieren, dividieren, potenzieren und radizieren. Dabei wird bereits beim Hinschreiben der Formel (z. B.  $2e^{i\pi} * 5e^{i0.5\pi *}$  =  $10e^{i1,5\pi}$ ) klar, warum bei der Multiplikation die Beträge der komplexen Zahlen multipliziert und ihre Winkel addiert werden.

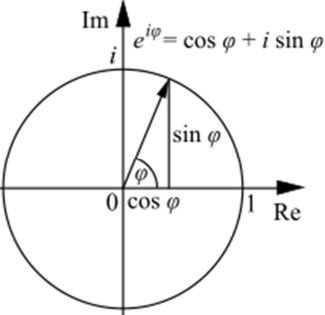

B Zusätzlich kann man zeigen, dass  $e^{i\pi} + 1 = 0$  ergibt. Diese "Eulersche Identität" stellt einen einfachen Zusammenhang zwischen vier bedeutenden mathematischen Konstanten her: der Eulerschen Zahl e, der Kreiszahl π, der imaginären Einheit i sowie der reellen Einheit 1. Für mich ist das eine der schönsten mathematischen Formeln und sozusagen "das E =  $m * c<sup>2</sup>$  der Mathematik".

C Auch dass sich beim Radizieren einer komplexen Zahl ihr Betrag radiziert wird, und dass ihr Winkel durch den Wurzelexponenten geteilt wird, lässt sich an e  $\sqrt[n]{ae^{i\phi}}=\sqrt[n]{a}*e^{i\frac{\varphi}{n}}$ gut erkennen. Aber Vorsicht: Damit erhält man nur eine *erste* Lösung von <sup>η</sup>√ae<sup>iø</sup>. Tatsächlich gibt es immer *n* Lösungen, weil  $e^{i\varphi}$  periodisch ist:  $e^{i\varphi}=e^{i\varphi+k*2\pi}$  . Die *n* Lösungen sind – ausgehend von der ersten Lösung – in gleichen Winkelabständen von 180°/*n* um den Ursprung verteilt.

Überprüft doch selbst einmal, wie die Lösungen für  $\sqrt[3]{-8}$  ) =  $\sqrt[3]{8e^{i\pi}}$  = {2 $e^{i\frac{\pi}{3}}$ ; 2 $e^{i\pi}$ ; 2 $e^{i5\frac{\pi}{3}}$ }  $= {1 + i\sqrt{3}}$ ; -2; 1 –  $i\sqrt{3}$   $\cong$  Vektoren mit Betrag 2 und den Winkeln 60°, 180° und 240° entstehen, und ob sie korrekt sind.

Da es also immer n Lösungen bei Wurzeln gibt, könntet Ihr ja zu den Aufgaben bei<sup>®</sup> die anderen Lösungen suchen.

D Auch Excel kann mit komplexen Zahlen rechnen: Sie müssen entweder als Zeichenkette ("String") angegeben werden: =IMSUMME("1+5i"; "3+4i") oder mit der Funktion KOMPLEXE() in eine komplexe Zahl umgewandelt werden:

=IMSUMME(KOMPLEXE(1;5) ; KOMPLEXE(3;4))

Als Argumente dieser Excel-Funktionen können auch Verweise zu Zellen eingesetzt werden, also z.

B.: =IMSUMME( B1 ; B2)

Excel liefert einige (mit IM oder IMA beginnende) Funktionen für komplexe Zahlen.

Beispiele:

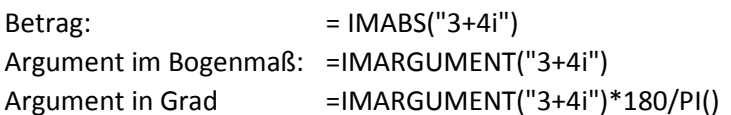

E Hier noch eine ausführlichere Darstellung des Themas "komplexe Zahlen": www.mathe-online.at/mathint/komplex/i.html und dazu ein kleiner Test: www.mathe-online.at/tests/komplex/rechnenMitKomplexenZahlen.html

- - - - - - - - - - - - - - - - - - - - - - - - - - - - - - - - - -

## **Lösungen zu den Übungsaufgaben**

Hier die Lösungen zu den im Text gestellten Übungsaufgaben:

$$
\begin{aligned}\n\text{(D)} \sqrt{144} &= 12 \text{ oder} - 12; \quad \sqrt[3]{512} = 8; \quad \sqrt[4]{81} = 3 \text{ oder} - 3; \\
\sqrt{\frac{49}{100}} &= \frac{\sqrt{49}}{\sqrt{100}} = \frac{7}{10} = 0,7 \text{ oder} - 0,7; \quad \sqrt{0,04} = \frac{\sqrt{4}}{\sqrt{100}} = \frac{2}{10} = 0,2 \text{ oder} - 0,2; \\
\sqrt{2,56} &= \frac{\sqrt{256}}{\sqrt{100}} = \frac{16}{10} = 1,6 \text{ oder} - 1,6\n\end{aligned}
$$
\n
$$
\begin{aligned}\n\text{(D)} \quad \sqrt[3]{-27} &= -3; \quad \sqrt[3]{-\frac{1}{10}} = -\frac{1}{1}; \quad \sqrt[3]{-0.001} = \sqrt[3]{-\frac{1}{10}} = -\frac{1}{1} = -0.1; \n\end{aligned}
$$

$$
\begin{aligned}\n\textcircled{2} \ \sqrt[3]{-27} &= -3; \\
\sqrt[3]{-\frac{1}{8}} &= -\frac{1}{2}; \\
\sqrt[3]{-0,001} &= \sqrt[3]{-\frac{1}{1000}} = -\frac{1}{10} = -0.1; \\
\sqrt[3]{-0,512} &= \sqrt[3]{-\frac{512}{1000}} = -\frac{8}{10} = -0.8\n\end{aligned}
$$

 $\overline{3}$  4i \* 8 = 32i; (3i)<sup>2</sup> = -9; 39i<sup>2</sup> / 13i = 3i; 12i / 4i = 3; 5i \* 3i – 10i \* 3i = -15 + 30 = 15

 $\bigoplus$  |3 + 4i| = 5 Argument = 0,927 im Bogenmaß, bzw. 53,13° |5 + 12i|= 13 Argument = 1,176 im Bogenmaß, bzw. 67,38°  $(3 + 4i) * (5 + 12i) = 15 + 36i + 20i - 48 = -33 + 56i$ |–33 + 56i| = 65 Argument = 2,103 im Bogenmaß, bzw. 120,51° Effekt: Die Beträge wurden multipliziert und die Winkel addiert

 Beim Potenzieren wird der Betrag potenziert und das Argument mit dem Exponenten multipliziert.  $(3 + 4i)^2 = -7 + 24i$  |  $-7 + 24i$ | = 25 Argument = 1,854 im Bogenmaß, bzw. 106,26°  $(3 + 4i)^3 = -117 + 44i$  |  $-117 + 44i$  |  $= 125$  Argument = 2,781 im Bogenmaß, bzw. 159,39°

- - - - - - - - - - - - - - - - - - - - - - - - - - - - - - - - - -

**Benutzte Quellen** (wenn nicht anders angegeben, Stand 9.7.2014):

https://de.wikipedia.org/wiki/Wurzel\_%28Mathematik%29 Wurzel(Mathematik) https://de.wikipedia.org/wiki/Imagin%C3%A4re\_Zahl Imaginäre Zahl https://de.wikipedia.org/wiki/Komplexe\_Zahl Komplexe Zahl http://de.wikibooks.org/wiki/Imagin%C3%A4re\_und\_komplexe\_Zahlen imaginäre u. kompl. Zahlen http://de.wikipedia.org/wiki/Eulersche\_Formel Eulersche Formel http://de.wikipedia.org/wiki/Zeigermodell Zeigermodell http://de.wikipedia.org/wiki/Pythagoreisches\_Tripel Pythagoreische Tripel